# **Static and Shared Libraries Interview Questions And Answers Guide.**

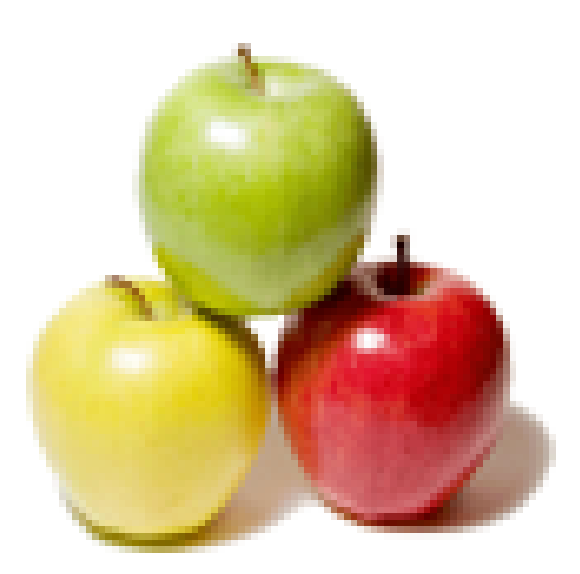

## **Global Guideline.**

**https://globalguideline.com/**

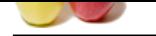

## **Static and Shared Libraries Job Interview Preparation Guide.**

#### **Question # 1**

Which one of the following command can list the symbols defined in a library? a) mn b) nm c) nn d) mm

#### **Answer:-**

b) nm

**Read More Answers.**

#### **Question # 2**

In linux, the static libraries are mostly installed in: a) /usr/lib [b\) /usr/local/lib](https://globalguideline.com/interview/question/Which_one_of_the_following_command_can_list_the_symbols_defined_in_a_librarya_mnb_nmc_nnd_mm)  $c)$  both (a) and (b) d) none of the mentioned

#### **Answer:-**

c) both (a) and (b)

**Read More Answers.**

#### **Question # 3**

- The archive(ar) utility in linux can: a) create a new static library [b\) insert the obje](https://globalguideline.com/interview/question/In_linux_the_static_libraries_are_mostly_installed_ina_usrlibb_usrlocallibc_both_a_and_bd_none_of_th)ct files into the static library c) replace the object files into the static library
- d) all of the mentioned

#### **Answer:-**

d) all of the mentioned

**Read More Answers.**

#### **Question # 4**

To use the static library in the program: a) header file must be provided to in the source code [b\) path for the lib](https://globalguideline.com/interview/question/The_archivear_utility_in_linux_cana_create_a_new_static_libraryb_insert_the_object_files_into_the_st)rary must be specified c) both (a) and (b) d) none of the mentioned

#### **Answer:-**

- c) both (a) and (b)
- **Read More Answers.**

#### **Question # 5**

- If a program is linked against a static library then: a) machine code of the used function is copied in the executable
- [b\) used function](https://globalguideline.com/interview/question/To_use_the_static_library_in_the_programa_header_file_must_be_provided_to_in_the_source_codeb_path_f) definition is copied into the preprocessd code
- c) used function definition is provided at the time of compiling
- d) none of the mentioned

#### **Answer:-**

a) machine code of the used function is copied in the executable

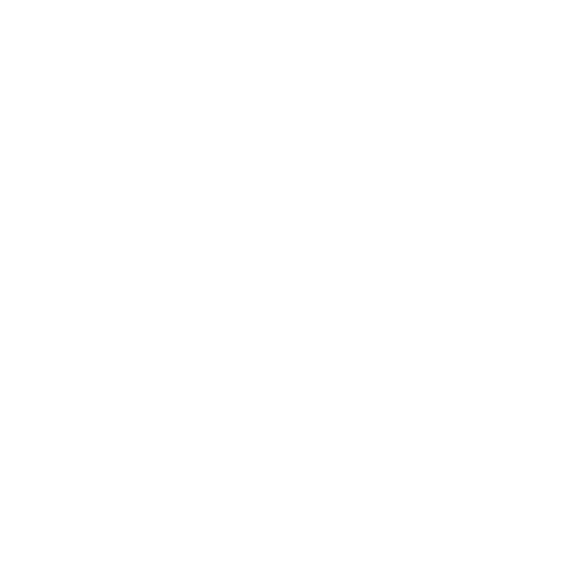

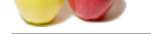

#### **[Question #](https://globalguideline.com/interview_questions/) 6**

Which gcc opt[ion is used to specify the library?](https://globalguideline.com/interview/questions/Linux_Shared_and_Static_Libraries) a) -c  $\overrightarrow{b}$ ) - $\overrightarrow{1}$ 

c) -a d) -o

#### **Answer:-**

 $b) -1$ **Read More Answers.**

#### **Question # 7**

Libraries can be linked with \_\_\_\_ to create executables. a) other libraries [b\) other object fil](https://globalguideline.com/interview/question/Which_gcc_option_is_used_to_specify_the_librarya_-cb_-lc_-ad_-o)es  $c)$  both (a) and (b) d) none of the mentioned

#### **Answer:-**

c) both (a) and (b) **Read More Answers.**

#### **Question # 8**

In Linux, the static libraries can be created by: a) ar command [b\) as command](https://globalguideline.com/interview/question/Libraries_can_be_linked_with______to_create_executablesa_other_librariesb_other_object_filesc_both_a) c) ap command d) aq command

#### **Answer:-**

a) ar command

#### **Read More Answers.**

#### **Question # 9**

The library contains the: a) pre-compiled object files [b\) source files](https://globalguideline.com/interview/question/In_Linux_the_static_libraries_can_be_created_bya_ar_commandb_as_commandc_ap_commandd_aq_command) c) header files d) none of the mentioned

#### **Answer:-**

a) pre-compiled object files **Read More Answers.**

#### **Question # 10**

In linux shared libraries has the extension of: a) .so [b\) .si](https://globalguideline.com/interview/question/The_library_contains_thea_pre-compiled_object_filesb_source_filesc_header_filesd_none_of_the_mention) c) .sl d) none of the mentioned

#### **Answer:-**

a) .so

**Read More Answers.**

#### **Question # 11**

Shared libraries can be shared between: a) various running programs [b\) only 2 running](https://globalguideline.com/interview/question/In_linux_shared_libraries_has_the_extension_ofa_sob_sic_sld_none_of_the_mentioned) programs c) only 8 running programs d) none of the mentioned

#### **Answer:-**

a) various running programs **Read More Answers.**

#### **Question # 12**

In linux, shared library is a: a) text file [b\) binary file](https://globalguideline.com/interview/question/Shared_libraries_can_be_shared_betweena_various_running_programsb_only_2_running_programsc_only_8_ru) c) device file d) none of the mentioned

#### **Answer:-**

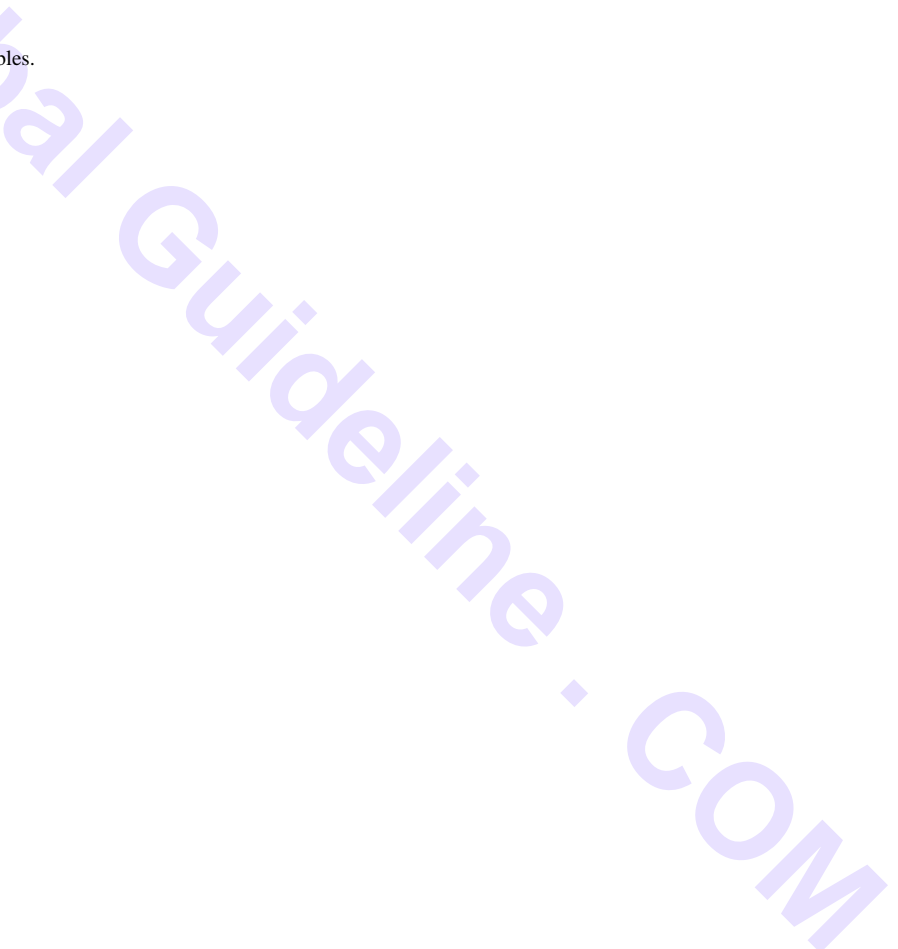

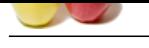

#### [b\) binary file](https://globalguideline.com/interview_questions/) **Read More An**

#### **Question # 13**

- In GCC compiler, "-shared" option is given to create the shared library with:
- a) source files
- [b\) object files](https://globalguideline.com/interview/question/In_linux_shared_library_is_aa_text_fileb_binary_filec_device_filed_none_of_the_mentioned) c) executables
- d) none of the mentioned

#### **Answer:-**

b) object files

**Read More Answers.**

#### **Question # 14**

After using the shared library, memory can be done free by calling: a) dlclose [b\) slclose](https://globalguideline.com/interview/question/In_GCC_compiler_-shared_option_is_given_to_create_the_shared_library_witha_source_filesb_object_file) c) lclose

d) none of the mentioned

#### **Answer:-**

a) dlclose

**Read More Answers.**

#### **Question # 15**

When a program is linked with a shared library: a) only a small table is created in the executable [b\) executable con](https://globalguideline.com/interview/question/After_using_the_shared_library_memory_can_be_done_free_by_callinga_dlcloseb_slclosec_lclosed_none_of)tains the whole content of respective .so file c) executable contains nothing related with the shared libraries d) none of the mentioned

#### **Answer:-**

a) only a small table is created in the executable **Read More Answers.**

#### **Question # 16**

For a shared library, version number is changed when:

- a) changes done in code make the shared library incompatible with the previous version
- [b\) changes done](https://globalguideline.com/interview/question/When_a_program_is_linked_with_a_shared_librarya_only_a_small_table_is_created_in_the_executableb_exe) in code does not make the shared library incompatible with the previous version
- c) when minor number is changed
- d) none of the mentioned

#### **Answer:-**

a) changes done in code make the shared library incompatible with the previous version

**Read More Answers.**

#### **Question # 17**

Which command can be used to update the shared library system?

- a) lconfig
- [b\) ldconfig](https://globalguideline.com/interview/question/For_a_shared_library_version_number_is_changed_whena_changes_done_in_code_make_the_shared_library_in)
- c) slconfig

d) none of the mentioned

#### **Answer:-**

b) ldconfig

**Read More Answers.**

#### **Question # 18**

Shared libraries are linked with the program: a) at the time of creation of executable [b\) at the run time](https://globalguideline.com/interview/question/Which_command_can_be_used_to_update_the_shared_library_systema_lconfigb_ldconfigc_slconfigd_none_of_)  $c)$  both (a) and (b) d) none of the mentioned

#### **Answer:-**

b) at the run time

#### **Read More Answers.**

#### **Question # 19**

Which option of GCC compiler provides the linking with shared libraries? a) -lmylib [b\) -lib](https://globalguideline.com/interview/question/Shared_libraries_are_linked_with_the_programa_at_the_time_of_creation_of_executableb_at_the_run_time)

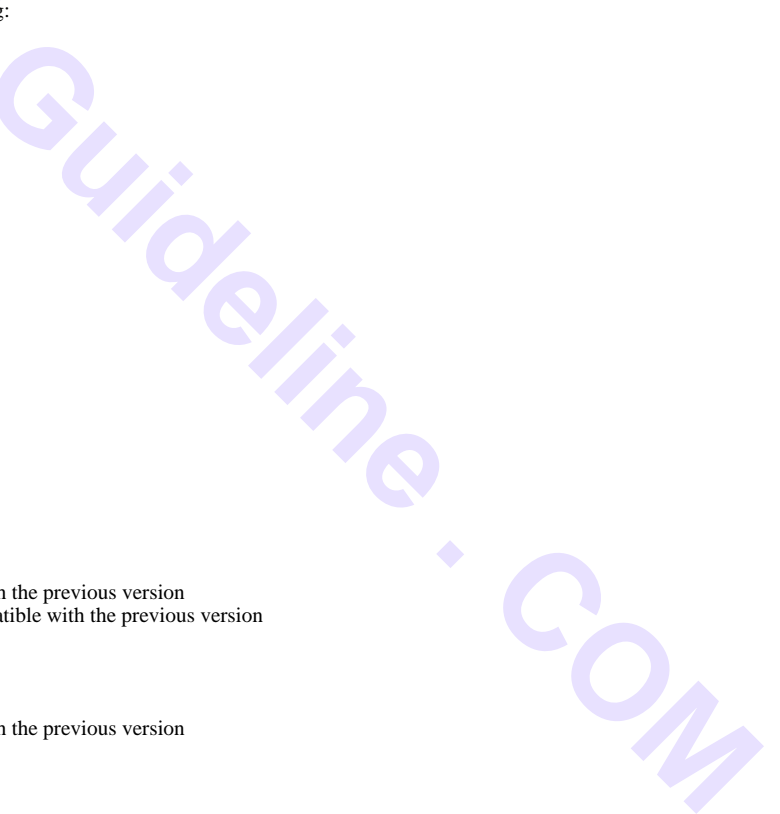

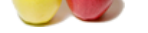

c) -mylib [d\) none of th](https://globalguideline.com/interview_questions/)e [mentioned](https://globalguideline.com/interview/questions/Linux_Shared_and_Static_Libraries)

#### **Answer:-**

a) -lmylib

**Read More Answers.**

#### **Question # 20**

**GUIDELINE . COM** In Linux, the static library has the extension of:

a) .a  $\phi$ ). $\phi$ 

 $\vec{c}$ ) .c d) .d

#### **Answer:-**

a) .a **Read More Ans** 

### **Operating System Linux Most Popular Interview Topics.**

- 1 : Linux OS Frequently Asked Interview Questions and Answers Guide.
- 2 : Linux Commands Frequently Asked Interview Questions and Answers Guide.
- 3 : [Linux IPC Frequently Asked Interview Questions and Answers Guide](https://globalguideline.com/interview/questions/Linux_Interview_Questions_and_Answers).
- 4 : [Linux General Frequently Asked Interview Questions and Answers Guide.](https://globalguideline.com/interview/questions/Linux_Commands)
- 5 : [Linux System Calls Frequently Asked Interview Questions and Answe](https://globalguideline.com/interview/questions/Linux_IPC)rs Guide.
- 6 : [Linux Device Drivers Frequently Asked Interview Questions and Answers](https://globalguideline.com/interview/questions/Linux_General) Guide.
- 7 : [Linux Socket Programming Frequently Asked Interview Questions and Answers](https://globalguideline.com/interview/questions/Linux_System_Calls) Guide.
- 8 : [Linux Threads Frequently Asked Interview Questions and Answers Guide.](https://globalguideline.com/interview/questions/Device_Drivers)
- 9 : [Makefile Frequently Asked Interview Questions and Answers Guide.](https://globalguideline.com/interview/questions/Linux_Socket_Programming)
- 10 [: Awk Programming Frequently Asked Interview Questions and Answers G](https://globalguideline.com/interview/questions/Linux_Threads)uide.

## **About Global Guideline.**

**Global Guideline** is a platform to develop your own skills with thousands of job interview questions and web tutorials for fresher's and experienced candidates. These interview questions and web tutorials will help you strengthen your technical skills, prepare for the interviews and quickly revise the concepts. Global Guideline invite you to unlock your potentials with thousands of **Interview Questions with Answers** and much more. Learn the most common technologies at Global Guideline. We will help you to explore the resources of the World Wide Web and develop your own skills from the basics to the advanced. Here you will learn anything quite easily and you will really enjoy while [learning. Global Guideline](https://globalguideline.com/interviews) will help you to become a professional and Expert, well pr[epared for](https://globalguideline.com/interviews) the future.

\* This PDF was generated from https://GlobalGuideline.com at **November 29th, 2023**

\* If any answer or question is incorrect or inappropriate or you have correct answer or you found any problem in this document then d[on](https://globalguideline.com/interviews)'[t hesitate feel free and e-m](https://globalguideline.com/interviews)ail us we will fix it.

You can follow us on FaceBook for latest Jobs, Updates and other interviews material. www.facebook.com/InterviewQuestionsAnswers

Follow us on Twitter for latest Jobs and interview preparation guides [https://twitter.com/InterviewGuide](https://www.facebook.com/InterviewQuestionsAnswers)

[Best Of Luck.](https://twitter.com/GlobalGuideLine)

Global Guideline Team https://GlobalGuideline.com Info@globalguideline.com